Сертификат: 3EE7962F03675FD1CCC681245B854EBA Владелец: Гогаев Олег Казбекович Действителен: с 04.12.2023 до 26.02.2025

Министерство сельского хозяйства Российской Федерации Федеральное государственное бюджетное образовательное учреждение высшего образования «Горский государственный аграрный университет» (ФГБОУ ВО Горский ГАУ)

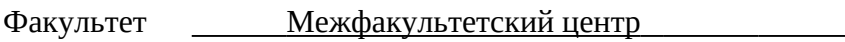

Кафедра Информационных технологий

Учебный год 2023-2024

#### РАБОЧАЯ ПРОГРАММА ДИСЦИПЛИНЫ

## СПЕЦИАЛИЗИРОВАННЫЕ ПАКЕТЫ ПРОФЕССИОНАЛЬНОЙ ДЕЯТЕЛЬНОСТИ

## ОБРАЗОВАТЕЛЬНАЯ ПРОГРАММА ВЫСШЕГО ОБРАЗОВАНИЯ - ПРОГРАММА БАКАЛАВРИАТА и СПЕЦИАЛИТЕТА

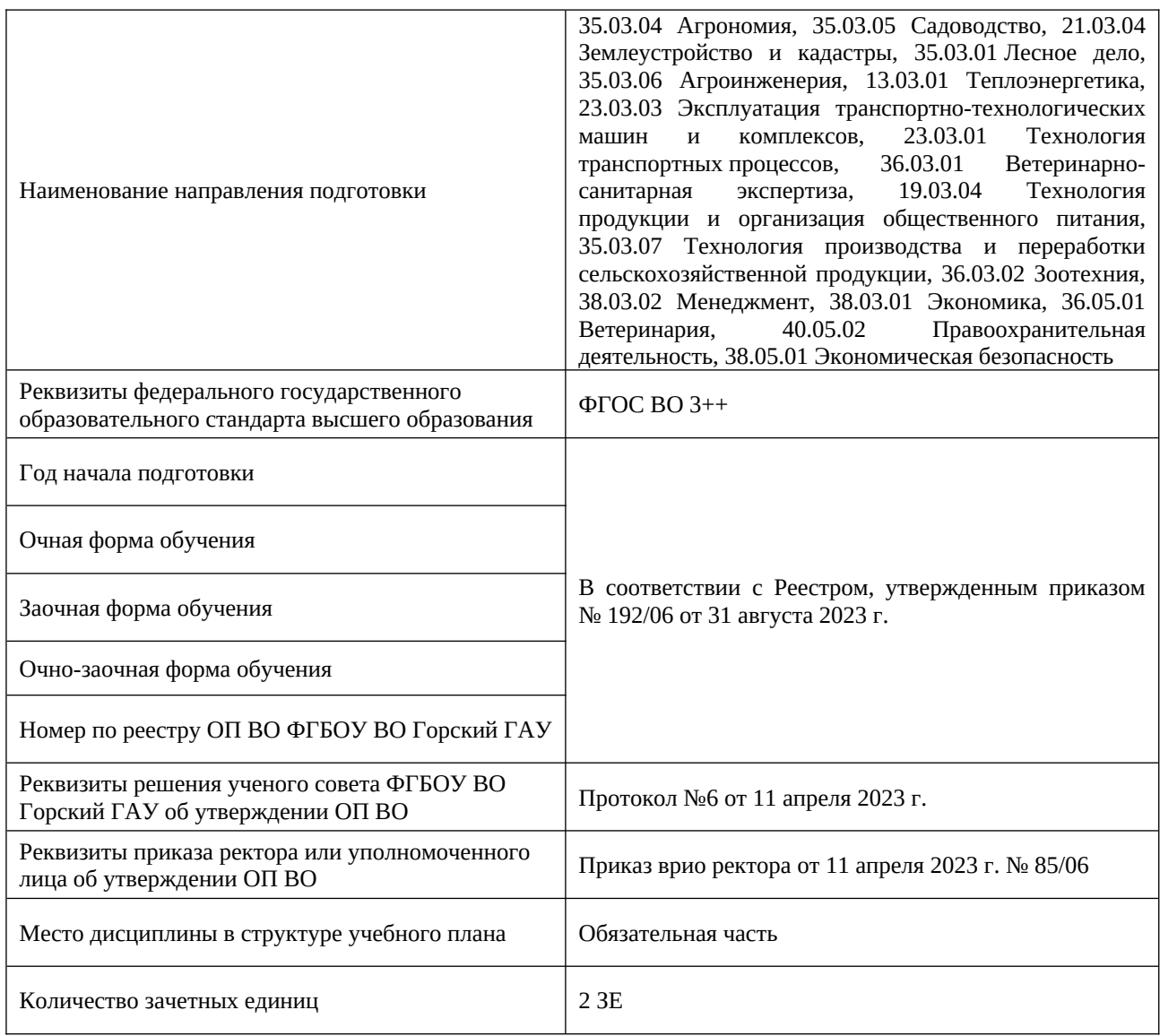

## ВЛАДИКАВКАЗ – 2023

## 1. ПЛАНИРУЕМЫЕ РЕЗУЛЬТАТЫ ОБУЧЕНИЯ ПО ДИСЦИПЛИНЕ

<span id="page-1-0"></span>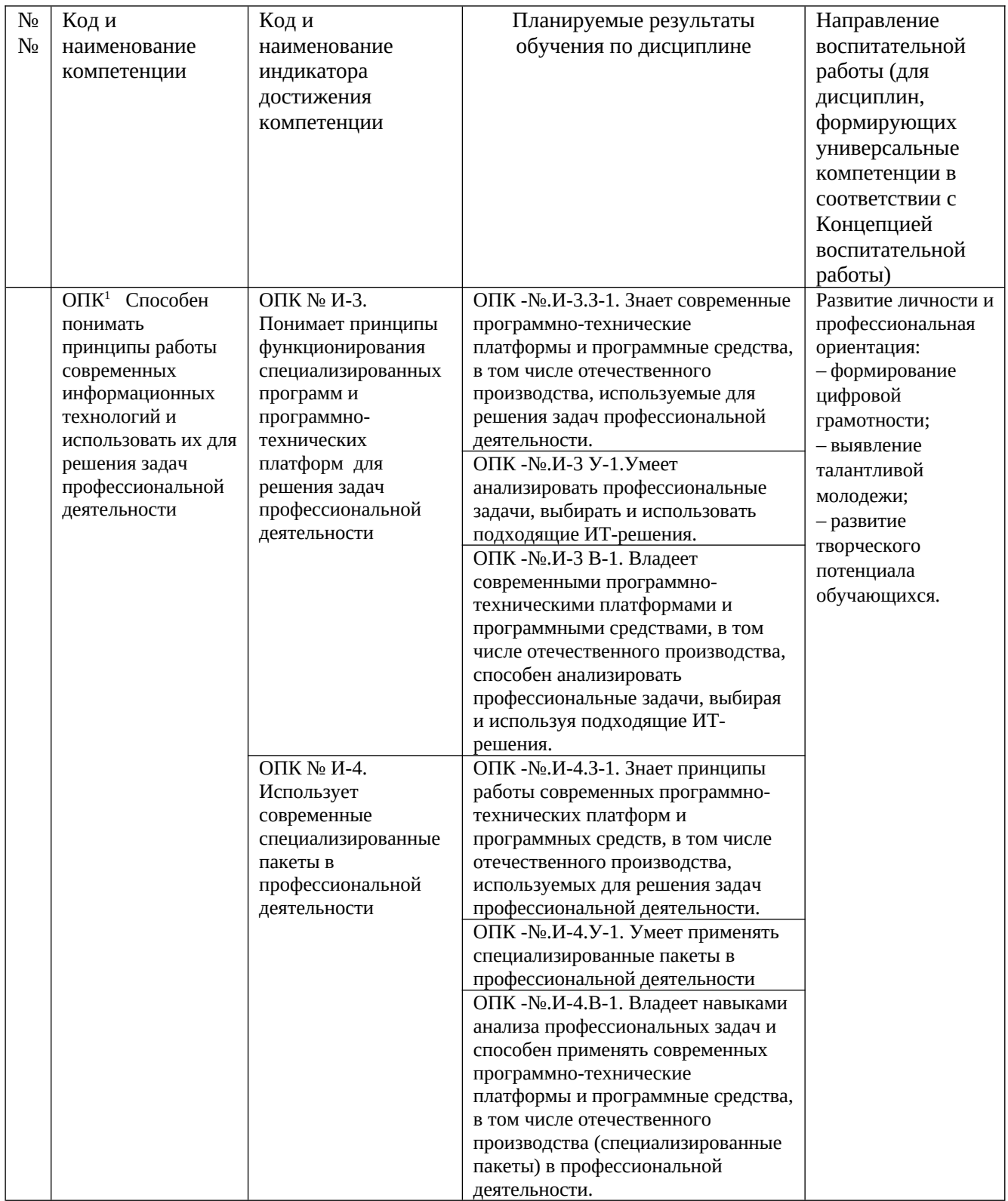

Принятые далее сокращения по тексту:

Л – лекционное занятие;

ПЗ – практическое занятие;

ЛР – лабораторная работа;

СРС – самостоятельная работа студентов.

<span id="page-1-1"></span> $^1$  $^1$  В соответствии с ФГОС направления подготовки (специальности)

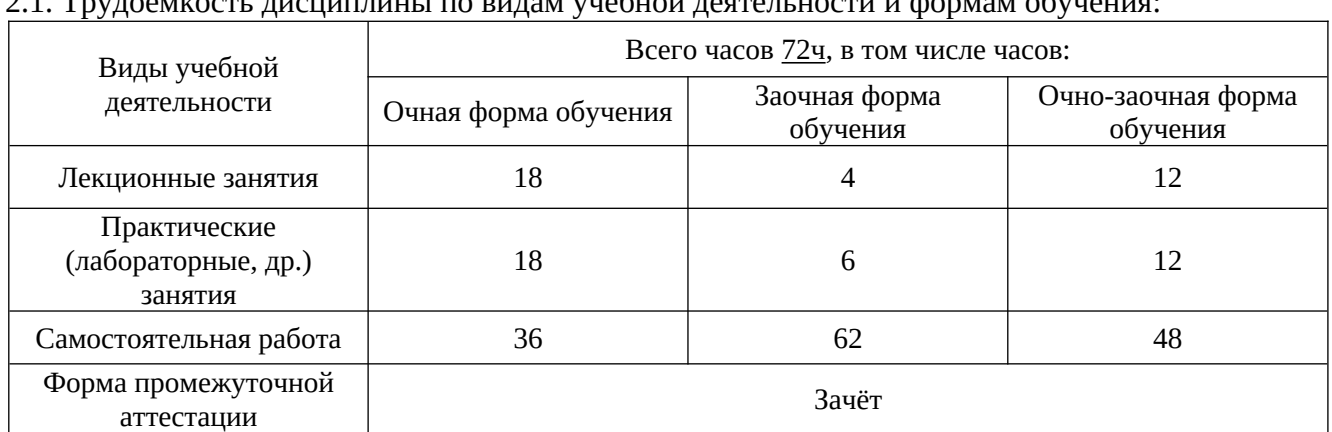

#### 2. ОБЪЕМ ДИСЦИПЛИНЫ И ВИДЫ УЧЕБНОЙ ДЕЯТЕЛЬНОСТИ 2.1. Трудоемкость дисциплины по видам учебной деятельности и формам обучения:

# 2.2. Трудоемкость дисциплины по (разделам) темам:

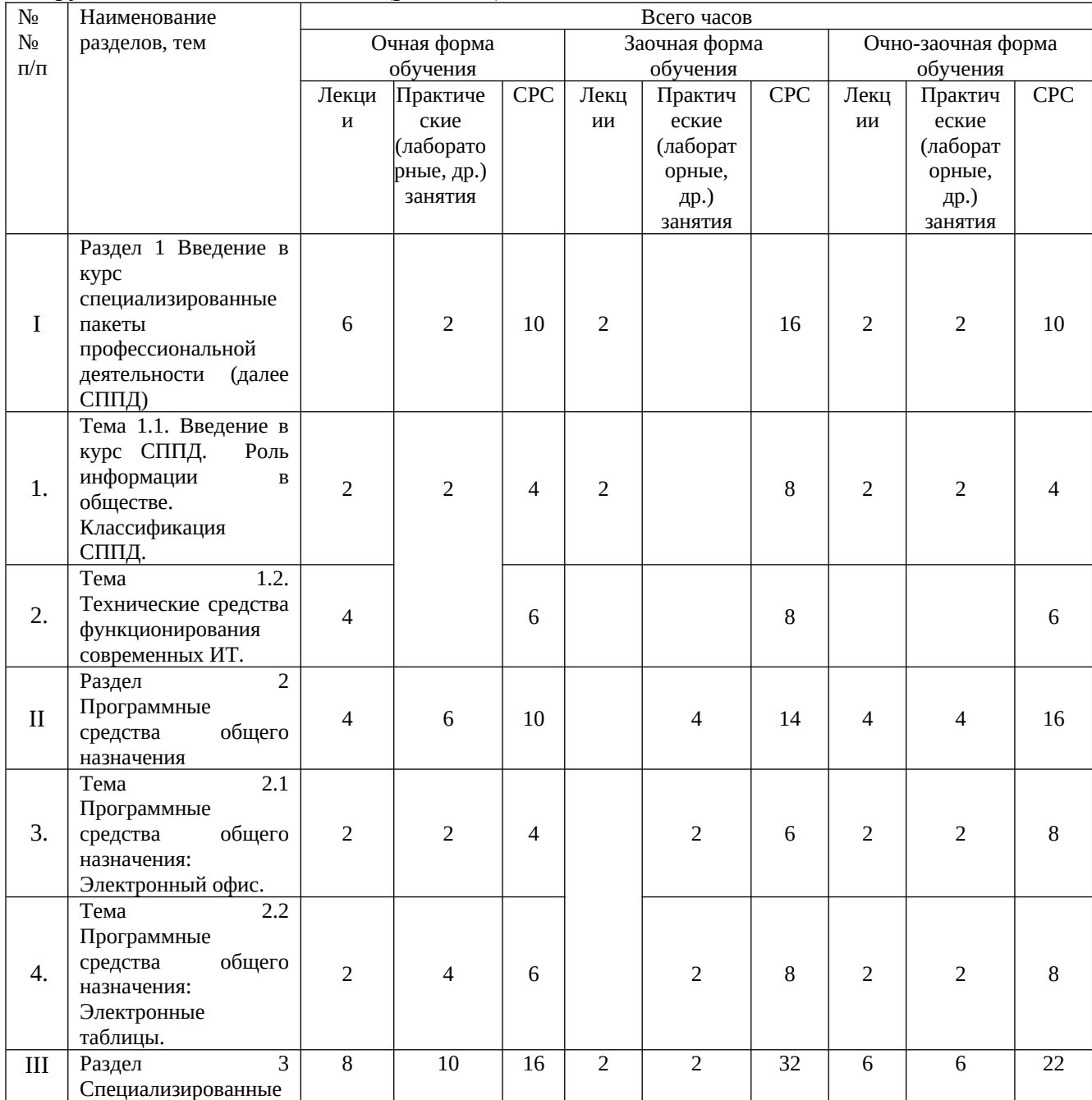

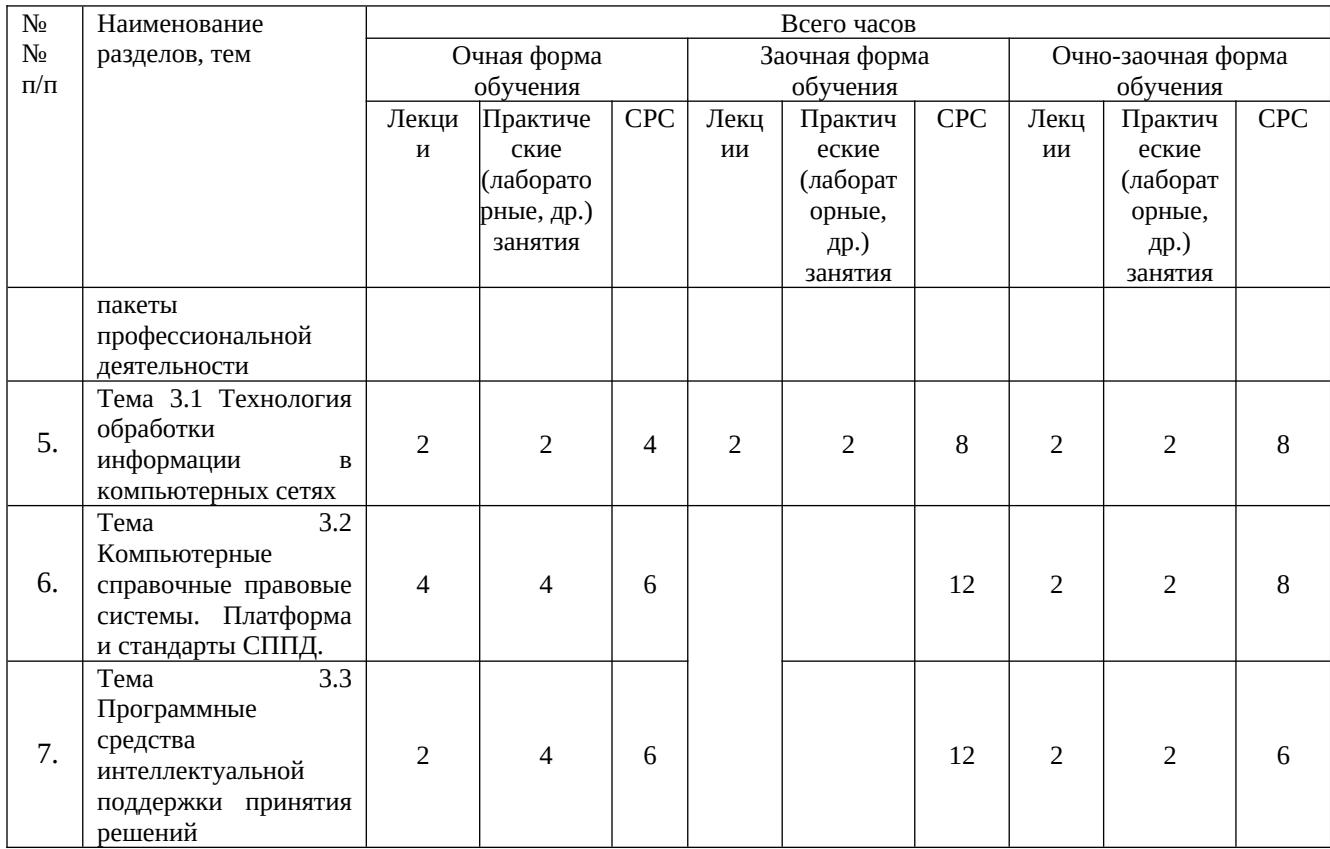

## 3. СОДЕРЖАНИЕ ДИСЦИПЛИНЫ, СТРУКТУРИРОВАННОЕ ПО РАЗДЕЛАМ (ТЕМАМ)

#### РАЗДЕЛ 1. ВВЕДЕНИЕ В КУРС СПЕЦИАЛИЗИРОВАННЫЕ ПАКЕТЫ ПРОФЕССИОНАЛЬНОЙ ДЕЯТЕЛЬНОСТИ (СППД)

ТЕМА 1.1. ОСНОВНЫЕ ПОНЯТИЯ И ЗАДАЧИ УЧЕБНОЙ ДИСЦИПЛИНЫ СППД. РОЛЬ ИНФОРМАЦИИ В ОБЩЕСТВЕ. КЛАССИФИКАЦИЯ СППД.

На лекции рассматриваются цели и задачи учебной дисциплины. Понятие информационной технологии, её возникновение, развитие и методология использования. Классификация СППД (по назначению, по структуре аппаратных средств, по режиму работы, по характеру взаимодействия с пользователями и т.п.)

ДЛЯ САМОСТОЯТЕЛЬНОЙ РАБОТЫ ПРЕДЛАГАЮТСЯ СЛЕДУЮЩИЕ ВОПРОСЫ:

- 1). Информационная технология: возникновение, развитие методология использования.
- 2). Перспективы развития информационных технологий.
- 3). Состав и характеристика качества СППД.

ТЕМА 1.2. ТЕХНИЧЕСКИЕ СРЕДСТВА ФУНКЦИОНИРОВАНИЯ СОВРЕМЕННЫХ ИТ.

Технические средства обработки информации, их назначение и развитие. Вычислительные системы и их классификация. Основные сведения о компьютерах. Принцип программного управления. Виты и назначение компьютерных сетей. Оборудование для компьютерных сетей.

В РАМКАХ ДАННОЙ ТЕМЫ ПРЕДУСМОТРЕНЫ ПРАКТИЧЕСКИЕ ЗАНЯТИЯ.

Вопросы практического занятия:

ПЗ: Обобщенная структурная схема ЭВМ. Персональные ЭВМ, их основные технические характеристики. Процессор и оперативная память. Размещение информации на носителях. Устройства ввода-вывода информации.

ДЛЯ САМОСТОЯТЕЛЬНОЙ РАБОТЫ ПРЕДЛАГАЮТСЯ СЛЕДУЮЩИЕ ВОПРОСЫ:

1). Персональные компьютеры (архитектура, состав).

- 2). Персональные компьютеры (функции, выбор ПК).
- 3). Периферийные технические средства обработки информации (офисная оргтехника).
- 4). Периферийные технические средства обработки информации (устройства ввода-вывода информации).
- 5). Периферийные технические средства обработки информации (средства связи, датчики и регистраторы информации).

#### РАЗДЕЛ 2 ПРОГРАММНЫЕ СРЕДСТВА ОБЩЕГО НАЗНАЧЕНИЯ

#### ТЕМА 2.1. ПРОГРАММНЫЕ СРЕДСТВА ОБЩЕГО НАЗНАЧЕНИЯ: ЭЛЕКТРОННЫЙ ОФИС.

Электронный офис. Состав и функциональные возможности компьютерных систем подготовки текстовых документов (текстовые редакторы, текстовые процессоры, настольные издательские системы).

В РАМКАХ ДАННОЙ ТЕМЫ ПРЕДУСМОТРЕНЫ ПРАКТИЧЕСКИЕ ЗАНЯТИЯ.

Вопросы практического занятия:

ПЗ: Форматирование сложного составного документа (Бозон Хиггса). Форматирование, вставка графического объекта в документ, колонтитулы, сноски (создание гипертекстового словаря)

ПЗ: Графические возможности ТП (схемы, автофигуры, формулы). Технологии создания профессиональных текстовых документов, использование шаблонов или ранее созданных документов (счет, бланк заявления, приглашение и т.д., оглавление и сноски)

ДЛЯ САМОСТОЯТЕЛЬНОЙ РАБОТЫ ПРЕДЛАГАЮТСЯ СЛЕДУЮЩИЕ ВОПРОСЫ:

- 1). Состав и назначение операций редактирования текстового документа.
- 2). Состав и назначение операций форматирования текстового документа.
- 3). Возможности и особенности технологий подготовки текстовых документов на основе использования шаблонов.
- 4). Возможности и особенности технологий подготовки текстовых документов на основе использования стилей.

ТЕМА 2.2. ПРОГРАММНЫЕ СРЕДСТВА ОБЩЕГО НАЗНАЧЕНИЯ: ЭЛЕКТРОННЫЕ ТАБЛИЦЫ.

Требования к подготовке и оформлению табличных документов. Организация вычислений в электронной таблице. Организация подготовки иллюстраций деловой графики на основе числовых данных электронной таблицы. Основы технологии баз данных. Web-технологии при работе с СУБД.

В РАМКАХ ДАННОЙ ТЕМЫ ПРЕДУСМОТРЕНЫ ПРАКТИЧЕСКИЕ ЗАНЯТИЯ.

Вопросы практического занятия:

ПЗ: Табличные вычисления в Excel, используемые для выполнения учетно-отчетных операций профессиональной направленности (использование простых и расширенных фильтров, консолидация)

ПЗ: Табличные вычисления в Excel, используемые для выполнения учетно-отчетных операций профессиональной направленности (сводные таблицы, (создание интерактивных отчетов)

ДЛЯ САМОСТОЯТЕЛЬНОЙ РАБОТЫ ПРЕДЛАГАЮТСЯ СЛЕДУЮЩИЕ ВОПРОСЫ:

- 1). Организация типовой технологии подготовки табличного документа на основе применения табличного процессора.
- 2). Форматирование (оформление) фрагментов электронной таблицы.
- 3). Состав и назначение встроенных функций в табличных процессорах.

#### РАЗДЕЛ 3 СПЕЦИАЛИЗИРОВАННЫЕ ПАКЕТЫ ПРОФЕССИОНАЛЬНОЙ ДЕЯТЕЛЬНОСТИ

ТЕМА 3.1. ТЕХНОЛОГИЯ ОБРАБОТКИ ИНФОРМАЦИИ В КОМПЬЮТЕРНЫХ СЕТЯХ.

Общая характеристика компьютерных сетей. Локальные вычислительные сети. Глобальная вычислительная сеть INTERNET. Корпоративные сети INTRANET.

ДЛЯ САМОСТОЯТЕЛЬНОЙ РАБОТЫ ПРЕДЛАГАЮТСЯ СЛЕДУЮЩИЕ ВОПРОСЫ:

- 1). Электронные коммуникации в профессиональной деятельности.
- 2). Современные средства связи (обзор, сравнение, возможности применения).
- 3). Компьютерные сети (классификация, типы, преимущества).
- 4). Глобальная сеть INTERNET (структура, сервисы, основы работы).

ТЕМА 3.2. КОМПЬЮТЕРНЫЕ СПРАВОЧНЫЕ ПРАВОВЫЕ СИСТЕМЫ. ПЛАТФОРМА И СТАНДАРТЫ СППД.

Правовая информация. Особенности компьютерных справочных правовых систем. Внешняя организация справочной правовой системы (СПС). Средства поиска необходимого фрагмента правового акта.

Классификация и сравнительный анализ спецпакетов, используемых в профессиональной деятельности. Факторы, стимулирующие переход на открытое (отечественное) программное обеспечение. Обзор открытого и свободного программного обеспечения для работы в профессиональной сфере.

В РАМКАХ ДАННОЙ ТЕМЫ ПРЕДУСМОТРЕНЫ ПРАКТИЧЕСКИЕ ЗАНЯТИЯ.

Вопросы практического занятия:

ПЗ: Работа в справочно-правовой системе «Гарант».

ПЗ: Специализированные пакеты общего назначения. СУБД MS Access.

ПЗ: Основы работы в сети Интернет. Графический редактор Веб-страниц FrontPage (навигация в сети, организация поиска, основные сервисы). Основы проектирования Веб-страниц. Графический редактор Веб-страниц FrontPage.

ДЛЯ САМОСТОЯТЕЛЬНОЙ РАБОТЫ ПРЕДЛАГАЮТСЯ СЛЕДУЮЩИЕ ВОПРОСЫ:

- 1). Электронные коммуникации в практической деятельности (электронная коммерция, услуги интернет-банкинга, электронная налоговая отчетность, деловая информация из Интернета).
- 2). Обзор компьютерных СПС (Консультант Плюс, Гарант, Кодекс, Референт), их принципы выбора. Возможности работы и основы организации поиска документов в СПС.
- 3). Работа со списком документов в СПС.
- 4). Обобщенная технология работы с базами данных.

#### ТЕМА 3.3. ПРОГРАММНЫЕ СРЕДСТВА ИНТЕЛЛЕКТУАЛЬНОЙ ПОДДЕРЖКИ ПРИНЯТИЯ РЕШЕНИЙ

Системы принятия решений (назначение, структура, функции, решаемые задачи). Основные характеристики экспертных систем. Автоматизированные обучающие системы с обратной связью и без.

В РАМКАХ ДАННОЙ ТЕМЫ ПРЕДУСМОТРЕНЫ ПРАКТИЧЕСКИЕ ЗАНЯТИЯ.

Вопросы практического занятия:

ПЗ: Мультимедиа-технологии и средства визуализации данных в профессиональной деятельности. Работа в PowerPoint, Movie Maker, Canva (подготовка компьютерных презентаций в программе PowerPoint)

ПЗ: Разработка мультимедиа-продуктов в инструментальных средах: видеомонтаж в среде Movie Maker, Canva. Самопрезентация студента.

ДЛЯ САМОСТОЯТЕЛЬНОЙ РАБОТЫ ПРЕДЛАГАЮТСЯ СЛЕДУЮЩИЕ ВОПРОСЫ:

- 1). Системы принятия решений (назначение, структура, функции, спектр решаемых задач).
- 2). Технология работы с мультимедийными презентациями.
- 3). Современные способы организации презентаций.

## 4. УЧЕБНО-МЕТОДИЧЕСКОЕ И ИНФОРМАЦИОННОЕ ОБЕСПЕЧЕНИЕ ДИСЦИПЛИНЫ

#### 4.1. ОСНОВНАЯ ЛИТЕРАТУРА

Банковские информационные системы и технологии: учебник / О. И. Лаврушин, В. И. Соловьев, В. Е. Косарев [и др.]; под ред. О. И. Лаврушина, В. И. Соловьева. — Москва:

- 1. КноРус, 2023. — 527 с. — ISBN 978-5-406-10982-3. — URL: <https://book.ru/book/947131>— Текст: электронный.
- 2. Казанцев, С. Я., Информационные технологии в юридической деятельности: учебник / С. Я. Казанцев, Н. Р. Шевко. — Москва: Юстиция, 2023. — 317 с. — ISBN 978-5-406-11011-9. —

URL: <https://book.ru/book/947272> — Текст: электронный.

Борисевич, М. Н., Информационные технологии (для ветеринарных специальностей и

3. направлений подготовки): учебник / М. Н. Борисевич. — Москва: Русайнс, 2024. — 188 с. — ISBN 978-5-466-03283-3. — URL: <https://book.ru/book/950549> — Текст: электронный.

## 4.2. ДОПОЛНИТЕЛЬНАЯ ЛИТЕРАТУРА

Королев, В. Т., Информационные технологии в профессиональной деятельности+

- 4. еПриложение : учебное пособие / В. Т. Королев. — Москва : КноРус, 2021. — 357 с. — ISBN 978-5-406-08493-9. — URL:<https://book.ru/book/940129> — Текст : электронный. Зубов, Н. Н., Биомедицинская статистика: информационные технологии анализа данных в
- 5. медицине и фармации: учебное пособие / Н. Н. Зубов, В. И. Кувакин, С. З. Умаров. — Москва: Русайнс, 2024. — 464 с. — ISBN 978-5-466-04294-8. — URL: <https://book.ru/book/951579>— Текст: электронный. Коломейченко, А. С. Информационные технологии / А. С. Коломейченко, Н. В. Польшакова, О. В. Чеха. — 3-е изд., стер. — Санкт-Петербург: Лань, 2022. — 212 с. —
- 6. ISBN 978-5-507-45293-4. — Текст : электронный // Лань : электронно-библиотечная система. — URL: <https://e.lanbook.com/book/264086>— Режим доступа: для авториз. пользователей. Титова, Л. Н. Информационные технологии: учебно-методическое пособие / Л. Н. Титова,

Е. П. Жилко. — Уфа : БГПУ имени М. Акмуллы, 2022. — 85 с. — ISBN 978-5-907475-61-

- 7. 8. — Текст : электронный // Лань : электронно-библиотечная система. — URL: <https://e.lanbook.com/book/288485>— Режим доступа: для авториз. пользователей. Куликова, И. А. Информационные технологии: методические указания и рекомендации / И. А. Куликова. — Самара : СамГАУ, 2022. — 30 с. — Текст : электронный // Лань :
- 8. электронно-библиотечная система. — URL: <https://e.lanbook.com/book/308498> — Режим доступа: для авториз. пользователей.

Бедняк, С. Г. Информационные технологии : учебное пособие / С. Г. Бедняк, О. И. Захарова. — Самара : ПГУТИ, 2022. — 204 с. — Текст : электронный // Лань : электронно-

9. библиотечная система. — URL: <https://e.lanbook.com/book/320819>— Режим доступа: для авториз. пользователей.

Организация консультационной деятельности в АПК : учебник / В. И. Нечаев, И. С. Санду, Г. М. Демишкевич, Т. Н. Полутина. — Санкт-Петербург : Лань, 2022. — 320 с. — ISBN 978-

10. 5-8114-1627-1. — Текст : электронный // Лань : электронно-библиотечная система. — URL: <https://e.lanbook.com/book/211562>— Режим доступа: для авториз. пользователей.

Остроух, А. В. Интеллектуальные информационные системы и технологии / А. В. Остроух, А. Б. Николаев. — 3-е изд., стер. — Санкт-Петербург : Лань, 2023. — 308 с. — ISBN 978-5-

11. 507-48511-6. — Текст : электронный // Лань : электронно-библиотечная система. — URL: <https://e.lanbook.com/book/354536>— Режим доступа: для авториз. пользователей.

#### 4.3. СОСТАВ ЛИЦЕНЗИОННОГО И СВОБОДНО РАСПРОСТРАНЯЕМОГО ПРОГРАММНОГО ОБЕСПЕЧЕНИЯ, В ТОМ ЧИСЛЕ ОТЕЧЕСТВЕННОГО ПРОИЗВОДСТВА

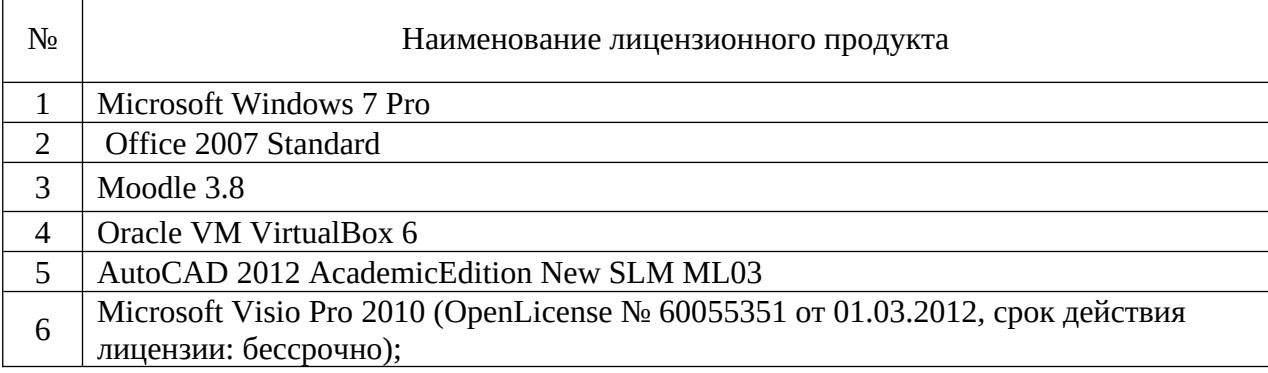

## 4.4. СОВРЕМЕННЫЕ ПРОФЕССИОНАЛЬНЫЕ БАЗЫ ДАННЫХ, ИНФОРМАЦИОННЫЕ СПРАВОЧНЫЕ СИСТЕМЫ, ЭЛЕКТРОННЫЕ ОБРАЗОВАТЕЛЬНЫЕ РЕСУРСЫ

- 1. Информационно-правовой портал «Гарант»<http://www.garant.ru/>
- 2. Справочная правовая система КонсультантПлюс <http://www.consultant.ru/>
- 3. Федеральный портал «Российское образование»<https://www.edu.ru/>
- 4. Система автоматизации библиотек ИРБИС64; ООО «ЭйВиДи –систем» [http://support.open4u.ru](http://support.open4u.ru/)
- 5. Электронная библиотечная система ООО «КноРус медиа» [www.book.ru](http://www.book.ru/)
- 6. Электронная библиотечная система издательства «Лань» [www.e.lanbook.ru](http://www.e.lanbook.ru/)

## 5. МАТЕРИАЛЬНО-ТЕХНИЧЕСКИЕ УСЛОВИЯ, ОБОРУДОВАНИЕ И ТЕХНИЧЕСКИЕ СРЕДСТВА ОБУЧЕНИЯ

Для проведения обучения необходимы:

- лекционная аудитория, оборудованная комплектом мебели, доской, и проекционным мультимедийным оборудованием;
- учебная аудитория с компьютерами, оснащенными операционной системой Windows и пакетом программ Microsoft Office и имеющими доступ к сети Интернет и ЭИОС ГГАУ;
- библиотека с информационными ресурсами на бумажных и электронных носителях.

## 6. ОЦЕНОЧНЫЕ СРЕДСТВА

6.1 Перечень вопросов к зачету.

## ВОПРОСЫ К ЗАЧЕТУ

1. Дайте определение информационной технологии. С какими техническими средствами имеют дело информационные технологии.

- 2. Как классифицируются СППД по виду назначению?
- 3. Как классифицируются СППД по структуре аппаратных средств?
- 4. Как классифицируются СППД по режиму работы?
- 5. Как классифицируются СППД по характеру взаимодействия с пользователями?
- 6. Приведите состав и характеристику качества СППД.
- 7. Какие задачи решают экспертные системы?
- 8. Что представляет собой информационная технология автоматизации офиса?

9. Какие средства составляют техническую основу современных информационных технологий?

10. Как классифицируются программные средства, обеспечивающие функционирование ИТ?

11. Что понимают под техническими средствами обработки информации и какие требования к ним предъявляются?

12. Что понимают под средствами приема и передачи информации?

13. Дайте определение компьютерным сетям. Какие виды компьютерных сетей известны?

- 14. Укажите классификацию компьютерных сетей по территориальному признаку.
- 15. Какой смысл вкладывается в понятие «архитектура компьютера»?
- 16. Назовите периферийные технические средства обработки информации.
- 17. Назовите состав и назначение офисного оборудования.

18. Какие средства связи вам известны?

19. Электронный офис (определение). Определите концепцию, лежащую в основе функционирования электронного офиса.

20. Текстовый редактор Word. Состав и функциональные возможности компьютерных систем подготовки текстовых документов.

21. Какие задачи решает текстовый редактор? Назовите несколько текстовых редакторов, которые вы знаете.

22. Дайте определение текстового процессора. Назовите функции текстового процессора.

23. Укажите группы, на которые можно условно разделить все текстовые процессоры.

24. Что представляют собой настольные издательские системы? Чем они отличаются от текстовых процессоров?

25. Какие документы можно создавать в текстовом редакторе WORD?

26. Укажите состав и назначение операций редактирования текстового документа в редакторе WORD.

27. Что представляют собой электронные таблицы? Назовите основной элемент электронной таблицы.

28. Почему Excel называют табличным процессором? Укажите область применения Excel.

29. Перечислите основные требования к подготовке и оформлению табличных документов.

30. Назовите этапы типовой технологии подготовки табличного документа на основе применения табличного процессора.

31. Дайте определение базы данных. Что понимают системой управления базами данных? Как классифицируются СУБД по технологии обработки баз данных?

32. Как классифицируются СУБД по способу доступа к данным? Перечислите основные функции СУБД.

33. Перечислите WЕВ-технологии, используемые при работе с СУБД.

34. Что вы понимаете под словосочетанием «компьютерная сеть»? Что такое линия связи? Что такое канал связи?

35. Какие компьютерные сети относят к локальным сетям?

36. Что понимается под словосочетанием «глобальные компьютерные сети»?

37. Что представляют из себя городские компьютерные сети?

38. Что представляют собой проводные (воздушные) линии связи?

39. Дайте определение топологии компьютерной сети. Какие виды топологий вы знаете?

40. Перечислите услуги, предоставляемые глобальной сетью Интернет.

41. Какие системы принадлежат к системам автоматизированного поиска информации в сети Internet?

42. Что представляют из себя компьютерные сети INTRANET? Назовите технологии обработки информации в локальных компьютерных сетях.

43. Назовите технологии обработки информации в глобальных компьютерных сетях.

44. Какие современные информационные технологии в профессиональной сфере (*ветеринарной медицине, юриспруденции, бухучете, управлении, агрономии, энергетике и т.д*.) вы знаете? Перечислите их.

45. Что вам известно о технологиях телемедицины? В чем заключается связь между телемедициной и мировой сетью Интернет?

46. Дайте определение СППР. Укажите составляющие СППР. Перечислите функции СППР.

47. Какие функции выполняет система программного обеспечения СППР? В чем заключается основная концепция СППР?

48. Что такое экспертная система? Для решения каких задач применяются экспертные системы?

49. Что понимают под термином «инженерия знаний»?

50. Перечислите компоненты экспертной системы. Назовите перспективы применения  $\overline{C}$ .

6.2 Тестовые залания для диагностической работы.

#### Тест по курсу СППД Вариант 1

- 1. Предшественницей сети Internet можно считать
	- 1) Сеть RELCOM
	- 2) Сеть ARPANET
	- 3) Сеть MSN
	- 4) Сеть AOL
- 2. Спам это
	- 1) Поток рекламных писем, засоряющих почтовый ящик
	- 2) Поток писем с предложением услуг
	- 3) Поток приглашений от постоянных корреспондентов
	- 4) Поток писем с предложением работы
- 3. В каком году создана сеть ARPANET?
	- 1) 1969
	- 2) 1973
	- $3)$  1981
	- 4) 1982
- 4. В каком году появилась сеть CERN?
	- 1) 1969
	- 2) 1973
	- 3) 1981
	- 4) 1982
- 5. Как пример информационных технологий можно привести
	- 1) Ремонт компьютерной техники.
	- 2) Доставку компьютерной техники потребителю.
	- 3) Прокладку кабеля при создании компьютерной сети.
	- 4) Создание документов в редакторе MSWord
- 6. Информационное общество это общество, в котором.
	- 1) Изобретены компьютеры.
	- 2) Созданы глобальные компьютерные сети.
	- 3) Большая часть работоспособного населения занимается обработкой информации.
	- 4) Большая часть населения владеет персональным компьютером.
- 7. Какая из приведенных записей содержит синтаксически правильную запись IPадреса?
	- 1) www.relcom.ru
	- 2) km.mfua@mail.ru
	- 3) c:\\windows\regedit.exe
	- 4) 192.16.09.04
- 8. Что такое октет?
	- 1) Часть IP-адреса.
	- 2) Часть URL-адреса
	- 3) Часть mail- адреса
	- 4) Часть доменного имени
- 9. Что такое программа-сервер?
	- 1) Программа, формирующая запросы и обрабатывающая результаты этих запросов.
- 2) Программа, принимающая и выполняющая запросы
- 3) Программа, управляющая трафиком сети
- 4) Программа, контролирующая целостность передачи данных.

## 10. Что такое информационный пакет?

- 1) Блок данных, обрабатываемый сетевыми программами как единое целое.
- 2) Файл двоичного формата.
- 3) Файл, передаваемый по сети.
- 4) Набор команд процессора.

## 11. Что такое датаграмма?

- 1) Пакет прикладного уровня сети Internet.
- 2) Пакет сеансового уровня сети Internet.
- 3) Пакет системного (сетевого и транспортного) уровня сети Internet.
- 4) Пакет аппаратного уровня сети Internet/

## 12. Протокол НТТР относится

- 1) К аппаратному уровню сети Internet.
- 2) К системному (сетевому или транспортному) уровню сети Internet.
- 3) К сеансовому уровню сети Internet.
- 4) К прикладному уровню сети Internet.

## 13. Протокол ТСР/ІР относится

- 1) К аппаратному уровню сети Internet.
- 2) К системному (сетевому или транспортному) уровню сети Internet.
- 3) К сеансовому уровню сети Internet.
- 4) К прикладному уровню сети Internet.

#### 14. В ІР-заголовок записывается.

- 1) IP-адрес назначения и IP-адрес отправителя.
- 2) Контрольная сумма байт и информация для сборки прикладного пакета.
- 3) URL-адрес запрашиваемого ресурса.
- 4) Информация о формате передаваемого файла.
- 15. Какой из следующих идентификаторов может быть идентификатором домена верхнего уровня?
	- $1)$  com
	- $2)$  exe
	- $3)$  doc
	- $4)$  txt

## Вариант 2

- 1. Какая из приведенных аббревиатур является названием прикладного ресурса Internet?
	- $1)$  URL
	- $2)$  PPP
	- $3)$  FTP
	- 4) HTML
- 2. Какая из приведенных записей является URL-адресом?
	- 1) http://www.mail.ru/index.html
	- 2) d:\windows\web\tip.htm
	- 3) stud.mfua@mail.ru
	- 4) 10.10.67.12
- 3. Вторая часть URL-адреса содержит
	- 1) Название прикладного протокола
	- 2) Доменное имя или IP-адрес
- 3) Полное имя запрашиваемого файла
- 4) Адрес ICQ
- 4. Если первая часть URL-адреса отсутствует, то считается, что она соответствует протоколу
	- $1)$  ftp
	- 2) http
	- 3) file
	- 4) gopher
- 5. Если отсутствует третья часть URL-адреса, то
	- 1) Запрос не принимается.
	- 2) Происходит обращение к системному администратору.
	- 3) Происходит обращение к заглавной странице сервера.
	- 4) Происходит обращение к файлу error.htm
- 6. В структуру URL-адреса может входить символ
	- $1)$   $\omega$
	- 2)  $%$
	- $3)$  \$
	- $4)$ !
- 7. Какая из приведенных записей не содержит ошибок?
	- 1) file://rambler.ru/index.html
	- 2) http://mail.ru/index.htm%text=0
	- 3) ftp://ftp.ipswitch.com?key=ipswitch
	- 4) mailto:km.mfua@mail.ru
- 8. Какая из приведенных записей не содержит правильную запись адреса электронной ПОЧТЫ
	- 1) IvanPetrov@list.ru
	- 2) Ivan Petrov@telecom.net
	- 3) IvanPetrov@7cont.com/user.htm
	- 4) Ivan-Petrov@10.10.17.61
- 9. Основным форматом данных для ресурса WWW является
	- 1) HTTP
	- 2) HTML
	- $3)$  FTP
	- 4) NNTP
- 10. Гиперссылка это
	- 1) Специальный элемент языка HTML, содержащий URL-адрес объекта.
	- 2) Специальный элемент языка c++, содержащий IP-адрес объекта
	- 3) Специальная команда процессора, позволяющая обратиться к нужному объекту.
	- 4) Специальная запись в реестре операционной системы, позволяющая обратиться к нужному объекту.
- 11. Какой формат графических файлов чаще всего используется при создании Webстраниц?
	- $1)$  bmp
	- $2)$  cdr
	- 3) jpeg
	- $4$ ) tiff
- 12. Какой из приведенных факторов не является существенным отличительным признаком локальных и глобальных сетей?
	- 1) Количество узлов сети
	- 2) Мощность компьютеров, входящих в сеть
- 3) Максимальное расстояние между узлами
- 4) Топология сети.

## 13. Информация в виде последовательности бит передаётся на уровне OSI

- 1) Физический
- 2) Канальный
- 3) Сетевой
- 4) Транспортный
- 14.  $\hat{L}AN \hat{2}TO$ 
	- 1) Локальная компьютерная сеть
	- 2) Глобальная компьютерная сеть
	- 3) Сеть с иерархической топологией.
	- 4) Сеть с многосвязной топологией.

## 15. Какие протоколы используются в мостах (bridge) локальной сети?

- 1) физический
- 2) канальный
- 3) сетевой
- 4) транспортный

#### Вариант 3

- 1. В СУБД Microsoft Access различают типы ключей...
	- 1) двоичный
	- 2) первичный +
	- 3) индивидуальный
- 2. Дан фрагмент таблицы, созданной при помощи СУБД Microsoft Access

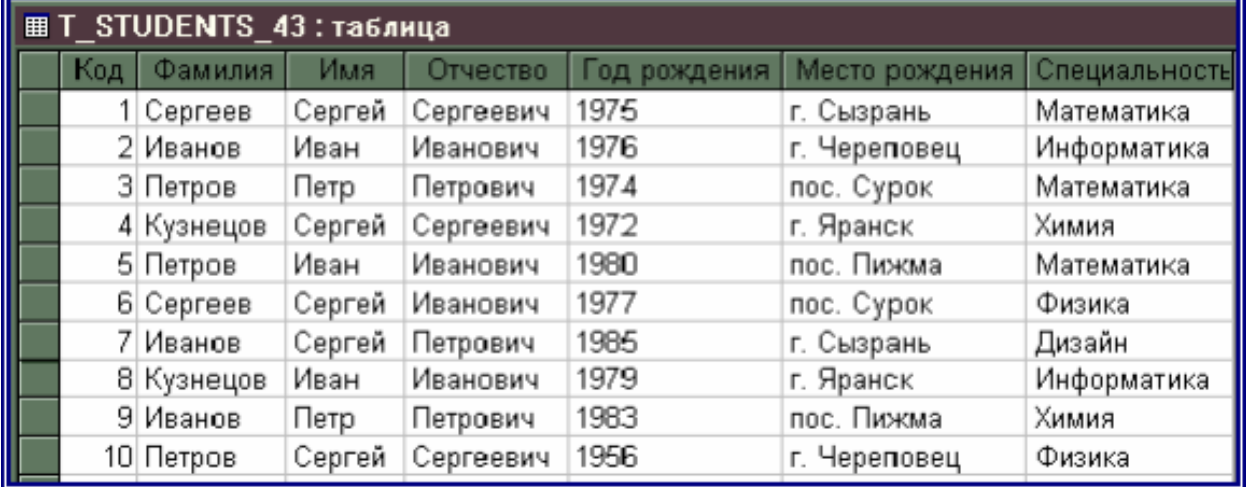

Тогда по следующему запросу:

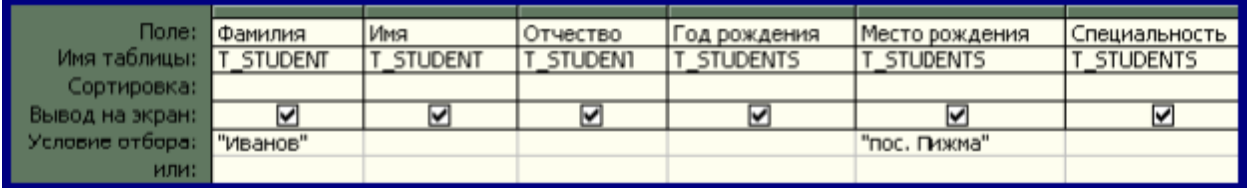

Будут выведены записи, содержащие сведения:

- 1) на всех студентов с фамилией Иванов
- 2) на всех студентов из пос. Пижма

3) только на студента с фамилией Иванов и специальностью химия +

4) на Иванова Ивана Ивановича и Иванова Петра Петровича

3. Языком запросов к реляционным базам данных является:

1) C++

2) ADA

3) SQL +

4) PHP

4. База данных – это?

1) набор данных, собранных на одной дискете;

2) данные, предназначенные для работы программы;

3) совокупность взаимосвязанных данных, организованных по определенным правилам,

предусматривающим общие принципы описания, хранения и обработки данных; +

4) данные, пересылаемые по коммуникационным сетям.

5. Какие программные продукты относятся к категории CASE-средств:

1) ERwin+

2) Access

3) BPwin+

4) SQL

6. Таблица в MS Access:

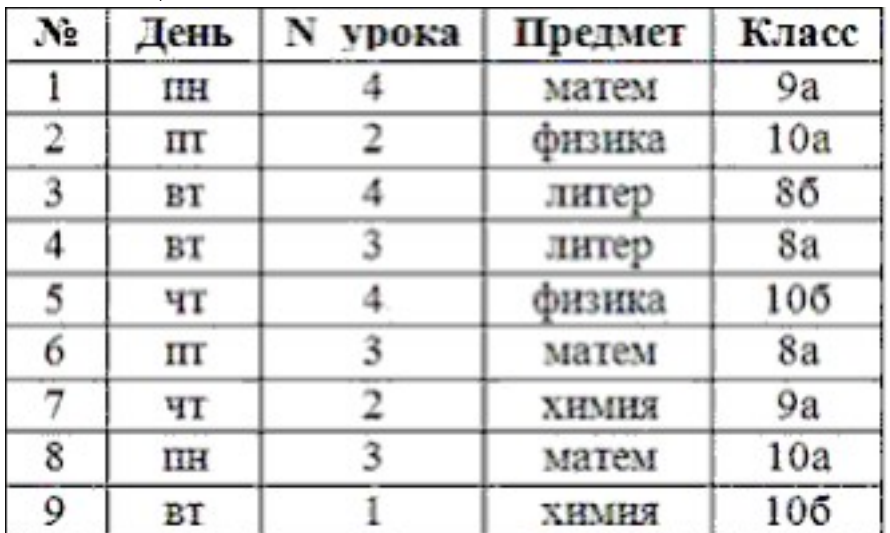

Запросу (N\_урока<4) AND (День<='вт') удовлетворяют только записи с номерами: 1) 4,9

2) 1,8

3) 1,3,4,8,9

4) 4,8,9 +

5) 6,7,8,9

7. Иерархическая база данных – это?

1) БД, в которой информация организована в виде прямоугольных таблиц;

2) БД, в которой элементы в записи упорядочены, т.е. один элемент считается главным, остальные подчиненными; +

3). БД, в которой записи расположены в произвольном порядке;

4) БД, в которой существует возможность устанавливать дополнительно к вертикальным иерархическим связям горизонтальные связи.

8. Реляционная база данных - это?

1) БД, в которой информация организована в виде связанных прямоугольных таблиц;+

2) БД, в которой элементы в записи упорядочены, т.е. один элемент считается главным, остальные подчиненными;

3) БД, в которой записи расположены в произвольном порядке;

4) БД, в которой принята свободная связь между элементами разных уровней.

9. Характеристики типов данных. Какие лишние?

- 1. Текстовый: 6) денежный;
- 2. Поле МЕМО: 7) словесный;+
- 3. Числовой; 8) дата/время;
- 4. Функциональный;+ 9) поле NEMO;+
- 5. Дата/число:+ 10) счетчик.

10. Поле – это?

- 1. Строка таблицы;
- 2. Столбец таблицы: +
- 3. Совокупность однотипных данных;

4. Некоторый показатель, который характеризует числовым, текстовым или иным значением.

#### Вариант 4

#### 1. Какие функции выполняет операционная система?

- 1) обеспечение организации и хранения файлов
- 2) подключения устройств ввода/вывода
- 3) организация обмена данными между компьютером  $\mathbf{M}$ различными периферийными устройствами
- 4) организация диалога с пользователем, управления аппаратурой и ресурсами компьютера

#### 2. Где находится BIOS?

- 1) в оперативно-запоминающем устройстве (ОЗУ)
- 2) на винчестере
- 3) на CD-ROM
- 4) в постоянно-запоминающем устройстве (ПЗУ)
- 3. Папка, в которую временно попадают удалённые объекты, называется ...
	- 1) Корзина
	- 2) Оперативная
	- 3) Портфель
	- 4) Блокнот
- 4. Текущий диск это ...
	- 1) диск, с которым пользователь работает в данный момент времени
	- 2) CD-ROM
	- 3) жесткий диск
	- 4) диск, в котором хранится операционная система
- 5. ОС Windows поддерживает длинные имена файлов. Длинным именем файла считается ...
	- 1) любое имя файла без ограничения на количество символов в имени файла
	- 2) любое имя файла латинскими буквами, не превышающее 255 символов
	- 3) любое имя файла, не превышающее 255 символов
- 6. Внутренние команды это ...
	- 1) команды, предназначенные для создания файлов и каталогов
	- 2) команды, встроенные в DOS
	- 3) команды, которые имеют расширения .sys, .exe, .com
- 7. Какие функции выполняет программа command.com?
	- 1) обрабатывает команды, вводимые пользователем
	- 2) хранит все команды операционной системы
	- 3) обрабатывает команды и программы, выполняемые при каждом запуске компьютера
	- 4) хранит все команды, которые использует пользователь в своей работе
- 8. Загрузчик операционной системы служит для ...
	- 1) загрузки программ в оперативную память ЭВМ
	- 2) обработки команд, введенных пользователем
	- 3) считывания в память модулей операционной системы io.sys и msdos.sys
	- 4) подключения устройств ввода-вывода
- 9. Какие команды DOS называются внешними?
	- 1) команды, предназначенные только для работы с периферийными устройствами
	- 2) команды, хранящиеся на диске и вызываемые по мере необходимости
	- 3) все команды, которые можно реализовать с помощью DOS
- 10. BIOS это ...
	- 1) игровая программа
	- 2) диалоговая оболочка
	- 3) базовая система ввода-вывода
	- 4) командный язык операционной системы

#### Материалы для промежуточной аттестации

#### Задания для самопроверки

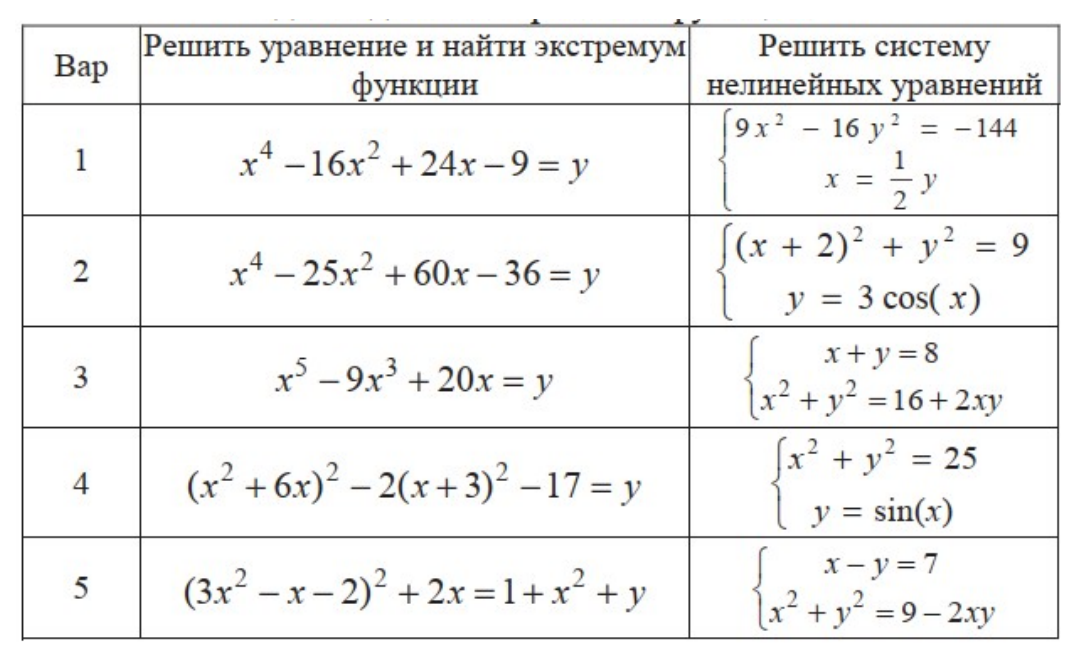

1. Средствами MS Excel выполнить задания для следующих вариантов функций:

2. Создать таблицу расчета заработной платы, используя табличные формулы Excel для расчета процентных отчислений и сумм к выдаче. Рассчитать итоговую сумму к выдаче (матричная формула).

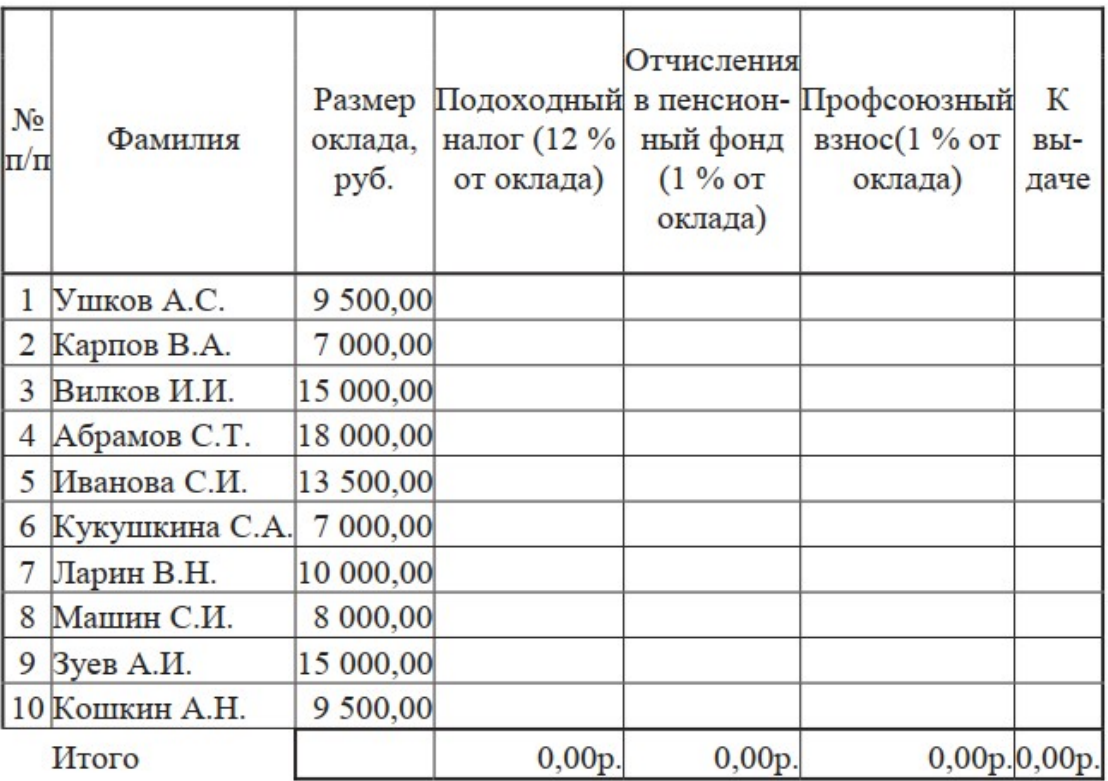

3. Задания для самостоятельного выполнения:

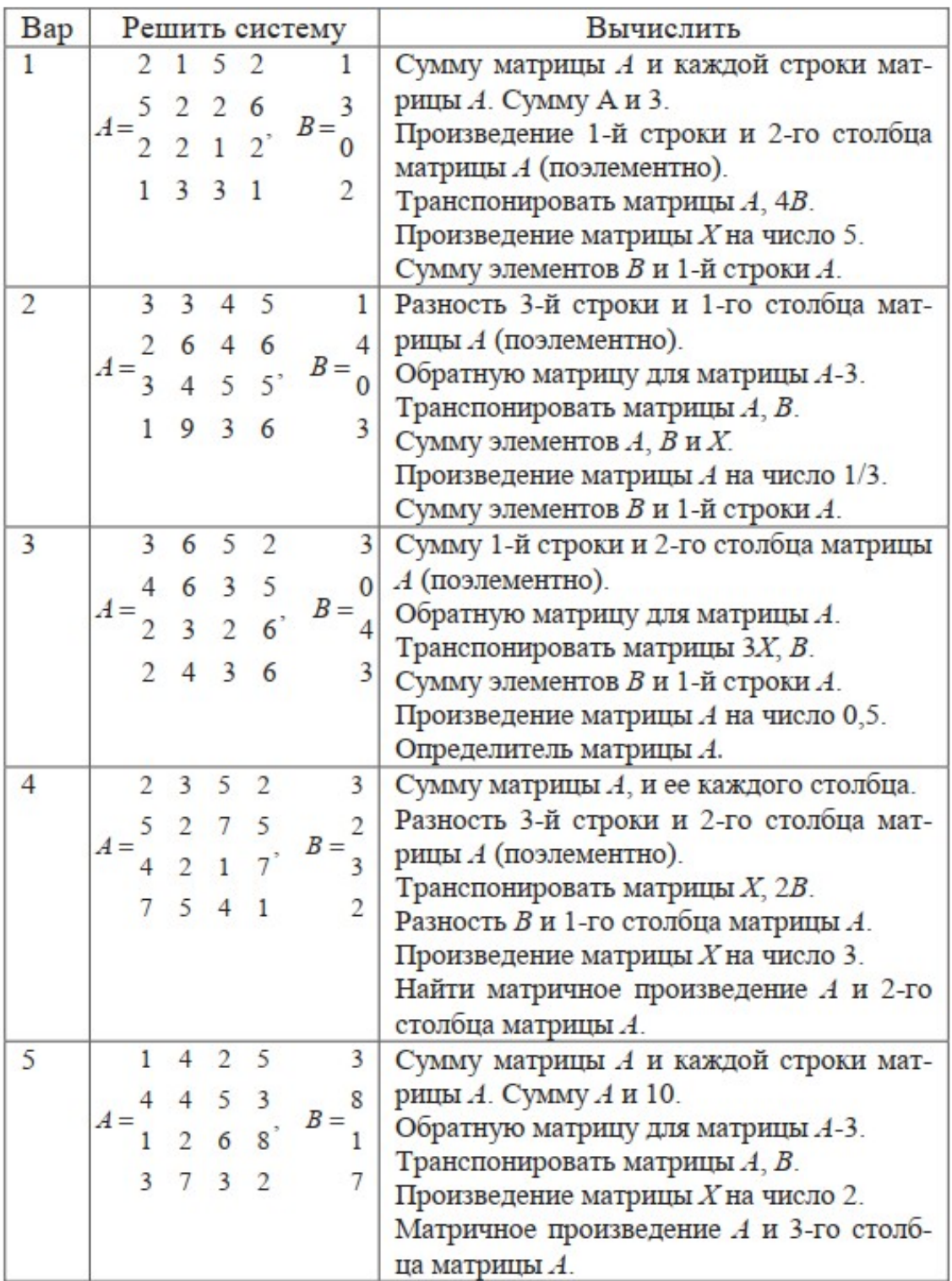

Проверочные задания по работе

со справочно-правовой системой «Гарант».

## **Задание №1**

- 1) Найти телеграммы, ЦБ РФ, принятые с 01.01.99.
- 2) Найти действующие и не утратившие силу приказы МВД

3) Найти приказ МВД №300.

4) Найти законы, в названии которых употребляется слово автор во всех падежах.

5) Найти законы, в тексте которых присутствуют слова «информация» и «телекоммуникац\*».

6) Найти документы, в названиях которых присутствуют слова «сети» и «связ\*».

7) Найти законы, в тексте которых присутствует словосочетание «программа для ЭВМ».

## **Задание №2**

1. Сформировать список документов по тематике: Гражданское право —

Интеллектуальная собственность – Авторское право.

2. Выделить несколько документов из списка.

3. Занести документы в созданную папку.

4. Удалить один документ из созданной папки.

5. Выбрать несколько документов из списка и занести в файл.

6. Выделить один документ. Занести его в новую папку: "Авторское право".

7. Создать папку "Патентное законодательство" и занести туда Патентный Закон РФ.

# **Задание №3**

1. Создать папку "Информационное законодательство" и занести туда закон "Об информации, информатизации и защите информации".

2. Открыть текст документа.

3. Найти определение информации. Поставить на нем закладку "Определение информации".

4. Поставить еще несколько закладок.

5. Снять закладку.

6. Перейти на первую закладку, на последнюю закладку.

7. Переименовать закладку.

## **Задание №4**

1. Сформировать документ Word, содержащий определения следующих понятий: «информация», «информатизация», «документированная информация»,

«программа для ЭВМ», «автор», «СМИ», «реклама», «документы», «обязательный экземпляр документа», «архивный документ», «безопасность», «государственная тайна». Название документа: "Терминология, используемая в учебной дисциплине Информационное право"

2. Сделать закладки в документах на эти определения.

3. Создать папку "Информационное право", содержащую законы, в которых определяются данные понятия.

#### Аттестация по дисциплине.

Учебным планом по данной дисциплине предусмотрен зачет. Вопросы, выносимые к итоговому зачету, доводятся до сведения студентов за месяц до его сдачи.

#### <span id="page-19-0"></span>Критерии оценки:

- оценка «зачтено» (ЗУН<sup>2</sup> сформированы) выставляется студенту, если он проявил знания основного программного материала в полном, а также не в полном объеме, допустил неточности в ответе, но обладает необходимыми знаниями или который показал недостаточные знания основного программного материала; при этом выполнены все лабораторные (практические) работы; по теоретической части есть положительные оценки (коллоквиум, контрольная работа, тестирование и др.)
- оценка «не зачтено» (ЗУН не сформированы) выставляется студенту при полном отсутствии знаний основного программного материала; имеются невыполненные (не отработанные) лабораторные или практические работы; промежуточную аттестацию не прошел (получил неудовлетворительную оценку на коллоквиуме, контрольной работе, тестировании и т.д.)

<span id="page-19-1"></span> $2$  ЗУН - знания, умения, навыки.